ПРИЛОЖЕНИЕ

## **МИНИСТЕРСТВО НАУКИ И ВЫСШЕГО ОБРАЗОВАНИЯ РОССИЙСКОЙ ФЕДЕРАЦИИ**

ФЕДЕРАЛЬНОЕ ГОСУДАРСТВЕННОЕ БЮДЖЕТНОЕ ОБРАЗОВАТЕЛЬНОЕ УЧРЕЖДЕНИЕ ВЫСШЕГО ОБРАЗОВАНИЯ **«Рязанский государственный радиотехнический университет имени В.Ф. Уткина»**

КАФЕДРА «ЭЛЕКТРОННЫЕ ВЫЧИСЛИТЕЛЬНЫЕ МАШИНЫ»

# **ОЦЕНОЧНЫЕ МАТЕРИАЛЫ**

**«Методика преподавания математических и компьютерных наук»**

Направление подготовки

02.04.03 Математическое обеспечение и администрирование

информационных систем

ОПОП академической магистратуры

Бизнес-анализ и проектирование информационных систем

Квалификация (степень) выпускника — магистр Форма обучения — очная, очно-заочная

### **1 ОБЩИЕ ПОЛОЖЕНИЯ**

Оценочные материалы – это совокупность учебно-методических материалов (практических заданий, описаний форм и процедур проверки), предназначенных для оценки качества освоения обучающимися данной дисциплины как части ОПОП.

Цель – оценить соответствие знаний, умений и владений, приобретенных обучающимся в процессе изучения дисциплины, целям и требованиям ОПОП в ходе проведения промежуточной аттестации.

Основная задача – обеспечить оценку уровня сформированности компетенций, закрепленных за дисциплиной.

Контроль знаний обучающихся проводится в форме промежуточной аттестации. Промежуточная аттестация проводится в форме зачета.

Форма проведения зачета – тестирование, письменный опрос по теоретическим вопросам.

### **2 ОПИСАНИЕ ПОКАЗАТЕЛЕЙ И КРИТЕРИЕВ ОЦЕНИВАНИЯ КОМПЕТЕНЦИЙ**

Сформированность каждой компетенции (или ее части) в рамках освоения данной дисциплины оценивается по трехуровневой шкале:

1) пороговый уровень является обязательным для всех обучающихся по завершении освоения дисциплины;

2) продвинутый уровень характеризуется превышением минимальных характеристик сформированности компетенций по завершении освоения дисциплины;

3) эталонный уровень характеризуется максимально возможной выраженностью компетенций и является важным качественным ориентиром для самосовершенствования.

#### **Уровень освоения компетенций, формируемых дисциплиной: Описание критериев и шкалы оценивания тестирования:**

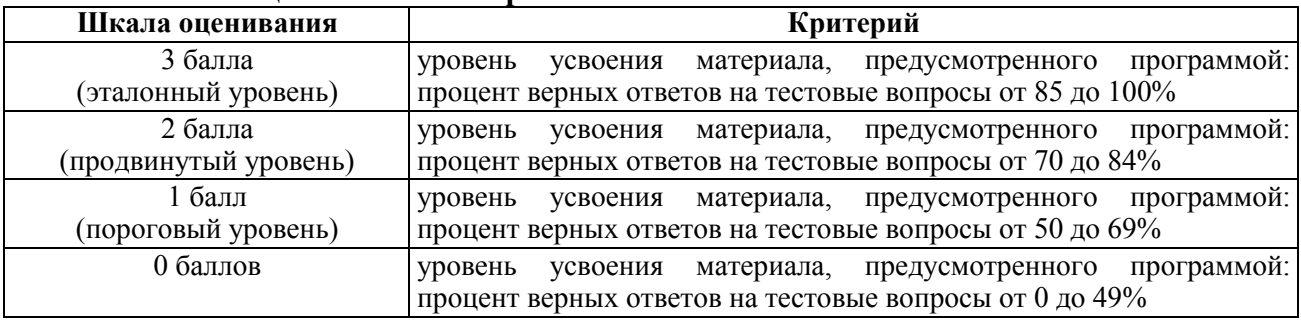

#### **Описание критериев и шкалы оценивания теоретического вопроса:**

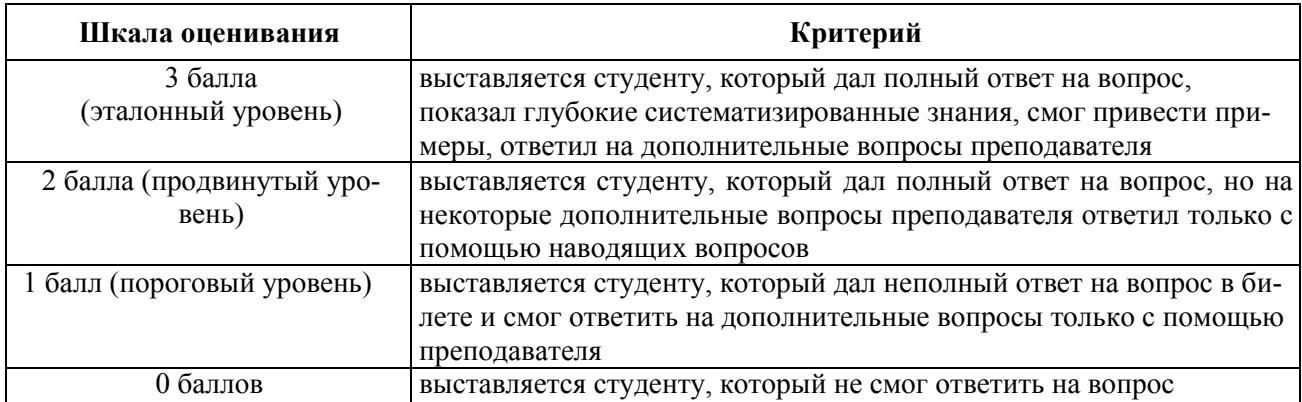

На промежуточную аттестацию (зачет) выносится тест, два теоретических вопроса. Максимально студент может набрать 6 баллов. Итоговый суммарный балл студента, полученный при прохождении промежуточной аттестации, переводится в традиционную форму по системе «зачтено», «не зачтено».

**Оценка «зачтено»** выставляется студенту, который набрал в сумме не менее 4 баллов (выполнил одно задание на эталонном уровне, другое – не ниже порогового, либо оба задания выполнит на продвинутом уровне). Обязательным условием является выполнение всех предусмотренных в течение семестра практических заданий.

**Оценка «не зачтено»** выставляется студенту, который набрал в сумме менее 4 баллов, либо имеет к моменту проведения промежуточной аттестации несданные практические, либо лабораторные работы.

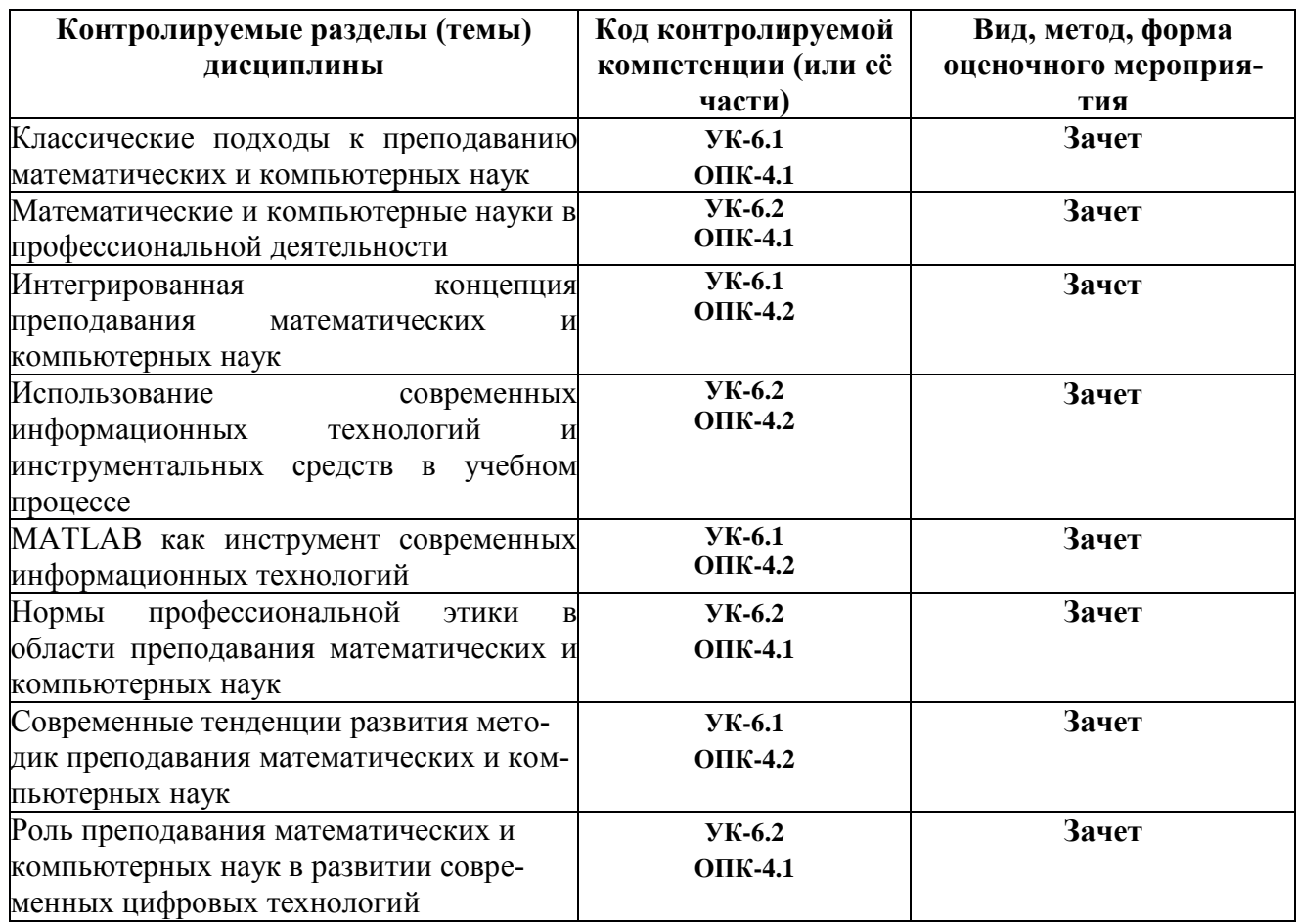

### **3 ПАСПОРТ ОЦЕНОЧНЫХ МАТЕРИАЛОВ ПО ДИСЦИПЛИНЕ**

#### $\overline{\mathbf{4}}$ ТИПОВЫЕ КОНТРОЛЬНЫЕ ЗАЛАНИЯ ИЛИ ИНЫЕ МАТЕРИАЛЫ

#### 4.1. Промежуточная аттестация в форме зачета

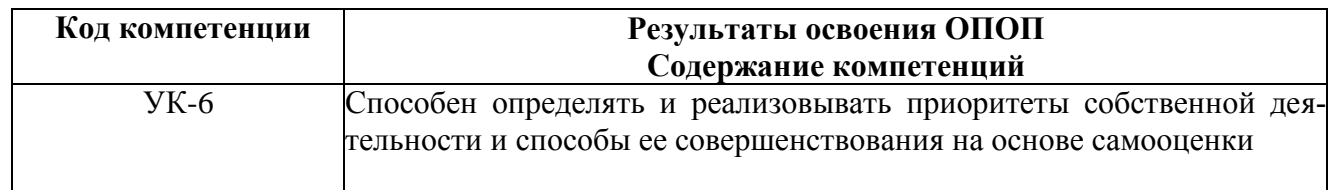

#### УК-6.1 Критически оценивает собственный профессиональный уровень

#### Типовые тестовые вопросы

1. Какое из основных подокон интерфейса пользователя MATLAB служит для хранения текущих значений переменных и непосредственного доступа к ним?

Команлное окно

Рабочее пространство Браузер текущей директории

История команд

2. Для чего служит командное окно?

Для ввода команд, вызова программ, вывода результатов и сообщений об ошибках Лля хранения текуших значений переменных и непосредственного лоступа к ним Лля обзора файловой системы компьютера Для быстрого повторного вызова недавно введенных команд

3. Для чего служит рабочее пространство?

Для ввода команд, вызова программ, вывода результатов и сообщений об ошибках Для хранения текущих значений переменных и непосредственного доступа к ним Для обзора файловой системы компьютера Для быстрого повторного вызова недавно введенных команд

4. Для чего служит браузер текущей директории?

Для ввода команд, вызова программ, вывода результатов и сообщений об ошибках Для хранения текущих значений переменных и непосредственного доступа к ним Для обзора файловой системы компьютера Для быстрого повторного вызова недавно введенных команд

5. Лля чего служит история команд?

Для ввода команд, вызова программ, вывода результатов и сообщений об ошибках Лля хранения текущих значений переменных и непосредственного доступа к ним Для обзора файловой системы компьютера

Для быстрого повторного вызова недавно введенных команд

- 6. Как представляются данные в МАТLAВ?
	- В виде матриц
	- В виде массивов
	- В виде векторов
	- В виде скаляров

7. Что представляет собой частный случай матрицы, состоящей из одного элемента?

Скаляр Вектор Массив Список

- 8. Какая функция позволяет создать единичную матрицу заданного размера?
	- zeros ones eve magic
- 9. Как обозначаются поэлементные операции над матрицами в МАТLAВ?
	- С помощью двоеточия перед знаком операции
	- С помощью двоеточия после знака операции

#### С помощью точки перед знаком операции

- С помощью точки после знака операции
- 10. Какая функция позволяет отобразить график в виде вертикальных линий с кружками наверху?
	- plot har stem

area

11. Что представляет собой М-файл?

Скомпилированный бинарный код Файл с ланными Файл на языке C++, вызываемый из MATLAB Обычный текстовый файл

12. Что представляет собой скрипт?

Функцию с входными и выходными параметрами Файл на языке C++, вызываемый из MATLAB М-файл с последовательностью команд МАТ-файл с сохраненными матрицами

УК-6.2 Формирует и реализует способы совершенствования собственной деятельности

#### Типовые тестовые вопросы

1. Какой отличительной особенностью обладают скрипты в МАТLAВ? Используются для автоматизации часто выполняемых действий Принимают входные и выходные параметры Работают каждый в своем собственном рабочем пространстве Компилируются перед исполнением

2. Для чего служит редактор МАТLAВ?

Для отображения графиков Лля редактирования текста и отладки М-файлов Для просмотра текущих значений переменных Для описания используемых типов данных

- 3. Как происходит сохранение данных и программ в МАТLAВ соответственно? В виде МЕХ-файлов и МАТ-файлов В виде ТХТ-файлов и МЕХ-файлов В виде М-файлов и ТХТ-файлов В виде МАТ-файлов и М-файлов
- 4. Для чего применяется логическая индексация? Для вызова встроенных функций MATLAB Лля запуска скриптов из окна редактора МАТLAВ Для операций над элементами матрицы, удовлетворяющими логическому условию Для быстрой публикации М-файлов в формате HTML
- 5. Какая функция используется для построения трехмерной сетки?
	- mesherid mesh surf  $logo$
- 6. Для чего служит функция meshgrid?
	- Лля полготовки массивов параметров трехмерной поверхности Для построения трехмерной поверхности Для построения трехмерной сетки Для построения логотипа MATLAB
- 7. Лля чего служит функция surf?

Для подготовки массивов параметров трехмерной поверхности Лля построения трехмерной поверхности Для построения трехмерной сетки Для построения логотипа MATLAB

8. Для чего служит функция logo?

Для подготовки массивов параметров трехмерной поверхности Для построения трехмерной поверхности Лля построения трехмерной сетки Для построения логотипа МАТLAВ

9. Какой отличительной особенностью обладают функции в МАТLAВ? Используются для автоматизации часто выполняемых действий Не принимают входных и не возвращают выходных аргументов Работают в общем рабочем пространстве с командами из командного окна Принимают входные и возвращают выходные аргументы

- 10. Какое ключевое слово задается в начале первой строки функции?
	- function script **MATLAB**  $logo$
- 11. Что указывается при вызове функции?

Ключевое слово function Имя и при необходимости аргументы функции Рабочее пространство функции Количество аргументов функции

12. Для чего служат функции nargin и nargout?

Для сравнения массивов по их содержимому Лля созлания функций с переменным количеством аргументов Для определения количества входных и выходных аргументов соответственно Для организации работы с множествами разнотипных данных

13. Что такое NaN?

Число Не число Структура Массив ячеек

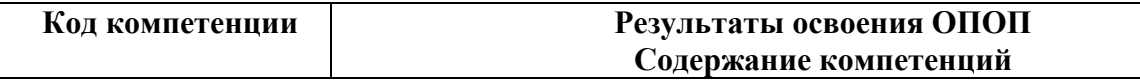

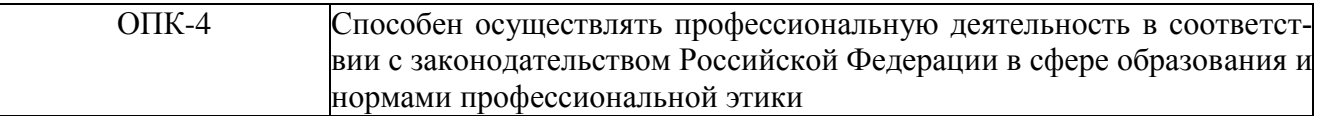

#### ОПК-4.1 Понимает требования законодательства Российской Федерации в сфере образования и нормы профессионяльной этики

#### Типовые тестовые вопросы

1. Для чего применяется векторизация циклов?

Для операций над элементами матрицы, удовлетворяющими логическому условию

Для создания функций с переменным количеством аргументов

Для повышения эффективности исполнения программ в MATLAB

Лля организации работы с множествами разнотипных данных

- 2. Каким образом можно измерить время исполнения кода программы в МАТLAВ?
	- С помошью функций tic и toc
	- С помощью функции time
	- С помощью функций start и stop
	- С помощью функции seconds

#### 3. Как автоматически сформировать отступы при редактировании кода?

- С помощью горячих клавиш «Ctrl + A»
- С помощью горячих клавиш «Ctrl + E»
- С помошью горячих клавиш «Ctrl + I»
- С помощью горячих клавиш «Ctrl +  $Y$ »
- 4. В каком случае необходимо использовать идентификаторы функций?

Для вызова функции с входными и выходными аргументами

Для организации векторизации циклов и логической индексации

Для передачи ссылки на функцию в качестве аргумента другой функции

Для измерения времени исполнения кода программы в MATLAB

5. Что представляет собой «функция функций» в MATLAB?

Функция, принимающая идентификатор другой функции в качестве параметра Функция, объединяющая внутри себя несколько других функций Функция, храняшаяся в переменной с типом «идентификатор функции» Функция, вызывающая в своем теле другие функции

- 6. Какой тип данных используется в МАТLAВ для хранения элементов строк?
	- string char text heterogeneous
- 7. С использованием какого типа данных числа в MATLAB хранятся по умолчанию?
	- double single matrix cell

8. Какие средства имеются для организации работы с разнотипными данными?

Логическая инлексания

Векторизания никлов

Использование типов данных «структура» и «массив ячеек» Применение функций nargin и nargout

- 9. Какой из типов данных позволяет доступ к данным по именам полей? Полная матрица Разреженная матрица Структура Массив ячеек
- 10. Что содержит каждая ячейка в массиве ячеек?

Программу на языке MATLAB Отдельный массив MATLAB некоторого типа Значение поля структуры, соответствующей массиву ячеек Адрес ячейки памяти, где хранятся сами данные

11. Как выполняется преобразование типов в MATLAB?

Изменением типа переменной в рабочей области

#### С помошью функций с именами, совпалающими с именами нужных классов

- С использованием промежуточной переменной с типом по умолчанию
- С помощью функции transform

12. Какая функция округляет число до ближайшего целого?

round  $f_{1X}$ floor ceil

ОПК-4.2 Действует в соответствии с законодательством Российской Федерации в сфере образования и нормами профессиональной этики

#### Типовые тестовые вопросы

1. Какие форматы хранения данных используются в МАТLAB?

Полные и разреженные матрицы Пустые и полные матрицы Разреженные и сжатые матрицы Сжатые и пустые матрицы

#### 2. Как создать функцию с переменным количеством аргументов?

Нужно создать функцию без указания входных и выходных аргументов

С помощью типа данных «структура» для аргументов функции

С использованием списков аргументов nargin и nargout

С использованием списков аргументов varargin и varargout

3. Какие типы данных имеют списки аргументов varargin и varargout?

### Структуры Массивы ячеек Символьные Числа с плавающей точкой с двойной точностью

4. Какими могут быть большие данные?

Только структурированными Только неструктурированными Структурированными и неструктурированными Однообразными

5. К каким методам относятся методы машинного обучения?

Искусственного интеллекта Робототехники Цифровизации

Глубокого обучения

6. К каким методам относятся методам глубокого обучения?

Преподавания Передачи данных Цифровизации **Машинного обучения**

7. Какой тест предназначен для проверки создания искусственного интеллекта?

Тест Роршаха **Тест Тьюринга** Тест методом «белого ящика» Тест Люка – Лемера

8. Что происходит при использовании технологии дополненной реальности? **Реальные объекты дополняются наложенной на них информацией** Мультипликационные фильмы дополняются субтитрами Текстовые сообщения дополняются цифровыми кодами Персонажи видеоигр дополняются реальными фотографиями

9. Какие устройства обычно помогают в создании виртуальной реальности? Мышь и клавиатура

Графопостроитель и веб-камера Наушники и микрофон **Шлем и перчатки**

10. Каковы социальные последствия роботизации?

Перемещение квалифицированной рабочей силы из сферы услуг в производство **Перемещение квалифицированной рабочей силы из производства в сферу услуг** Увеличение количества рабочих мест на производстве Увеличение конкурентного преимущества экономик с дешёвой рабочей силой

- 11. Какое высказывание о современном техническом зрении является верным? Техническое зрение обычно строится по аналогии с биологическим зрением **Технологии технического зрения получают информацию из видеоданных** Техническое зрение использует только трехмерные модели объектов Технологии технического зрения никак не связаны с робототехникой
- 12. Какая наука лежит в основе технологии блокчейн?

Астрономия Архитектура **Криптография** Психология

13. Чем является интернет вещей?

Синоним сети Интернет

Прогнозируемым этапом развития сети Интернет **Концепцией сети передачи данных между физическими объектами**

Сетью обеспечения материальных потребностей человека

### **Типовые теоретические вопросы для зачета по дисциплине**

- 1. Проблемы преподавания математических наук в вузе.
- 2. Изучение математики на всех ступенях образования.
- 3. Академический стиль преподавания математики.
- 4. Методики изложения лекционного материала по математическим наукам.
- 5. Методики проведения практических занятий по математическим наукам.

6. Проблемы преподавания компьютерных наук в вузе.

7. Основные разделы компьютерных наук.

8. Традиционные связи компьютерных наук с математикой.

9. Комплексное изучение составных частей компьютерных наук.

10. Информатика как синоним компьютерных наук.

11. Мотивация обучающихся математическим и компьютерным наукам.

12. Требования рынка труда к качеству подготовки специалистов в областях математических и компьютерных наук.

13. Цели профессионального развития на базе знаний математических и компьютерных наук.

14. Возможности дополнительного образования в сферах математических и компьютерных наук.

15. Виды профессиональной деятельности на основе математических и компьютерных наук.

16. Разработка цифровых технологий.

17. Модернизация целей и задач преподавания курса высшей математики в техническом вузе в контексте информатизации математического образования.

18. Методика преподавания высшей математики с использованием современных информационных технологий.

19. Построение профессиональных учебных циклов в технических вузах на базе компьютерных математических систем.

20. Повышение потенциала саморазвития вследствие применения современных методик преподавания математических и компьютерных наук.

21. Мировая практика взаимосвязанного преподавания математических и компьютерных наук.

22. Проблемы использования современных информационных технологий обучения в преподавании в техническом вузе.

23. Пути и принципы системного внедрения компьютерных математических систем в учебный процесс технического вуза.

24. Методологические аспекты преподавания высшей математики с использованием компьютерных математических систем.

25. Подготовка обучающихся к интеграции в информационное сообщество.

26. Эффективность использования современных инструментальных средств в учебном процессе.

27. Компьютерная математическая среда MATLAB как средство современной информационной технологии обучения.

28. Структура компьютеризированных учебников и задачников по высшей математике.

29. Концепция компьютерного учебника на базе среды MATLAB.

30. Преимущества применения среды MATLAB в учебном процессе.

Особенности программирования в «матричной лаборатории».

32. Педагогическая этика как элемент мастерства преподавателя вуза.

33. Общие принципы и нормы профессиональной этики преподавателя.

34. Особенности преподавания математических наук в учебных заведениях.

35. Нормы и принципы компьютерной этики.

36. Учет уровня подготовки и психологии обучающихся математическим и компьютерным дисциплинам.

37. Этические проблемы использования цифровых технологий в преподавании.

38. Этическая сторона использования технологий отслеживания эмоций обучающихся.

39. Этическая сторона использования искусственного интеллекта в преподавании.

40. Профессиональная этика использования преподавателем цифровых технологий.

41. Расширение сферы применения компьютерных математических систем в научных и инженерных исследованиях и в образовании.

42. Создание компьютеризированных учебников и задачников.

43. Внедрение информационных технологий в учебный процесс преподавания математических наук.

44. Перспективы использования среды MATLAB в образовании.

45. Преемственность применения компьютерных математических систем в профессиональной деятельности.

46. Использование современных цифровых технологий в учебном процессе преподавания компьютерных наук.

47. Особенности подготовки кадров для цифровой экономики.

48. Преподавание математических и компьютерных наук как фундамент развития цифровых технологий.

49. Перспективные направления развития цифровых технологий.

- 50. Технологии обработки и анализа больших объемов данных.
- 51. Машинное обучение.
- 52. Глубокое обучение.
- 53. Искусственный интеллект.
- 54. Дополненная реальность и виртуальная реальность.
- 55. Робототехника.
- 56. Техническое зрение.
- 57. Блокчейн.
- 58. Интернет вещей.
- 59. Современные технологии передачи данных.

60. Преподавание математических и компьютерных наук с учетом перспектив развития цифровых технологий.